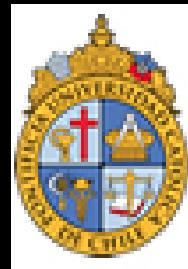

PONTIFICIA NIVERSIDAD Católica de Chile

## **FACULTAD DE LETRAS**

# **Introducción a la lingüística computacional**

### **César Antonio Aguilar Facultad de Lenguas y Letras 07/11/2017**

**[Cesar.Aguilar72@gmail.com](mailto:Cesar.Aguilar72@gmail.com)**

#### 2 **Explorando WordNet desde NLTK (1)**

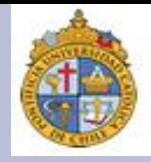

En la clase pasada, vimos varios tipos de recursos denominados como **bases de conocimientos léxico** (o BCL), basadas en el modelo propuesto por **WordNet**.

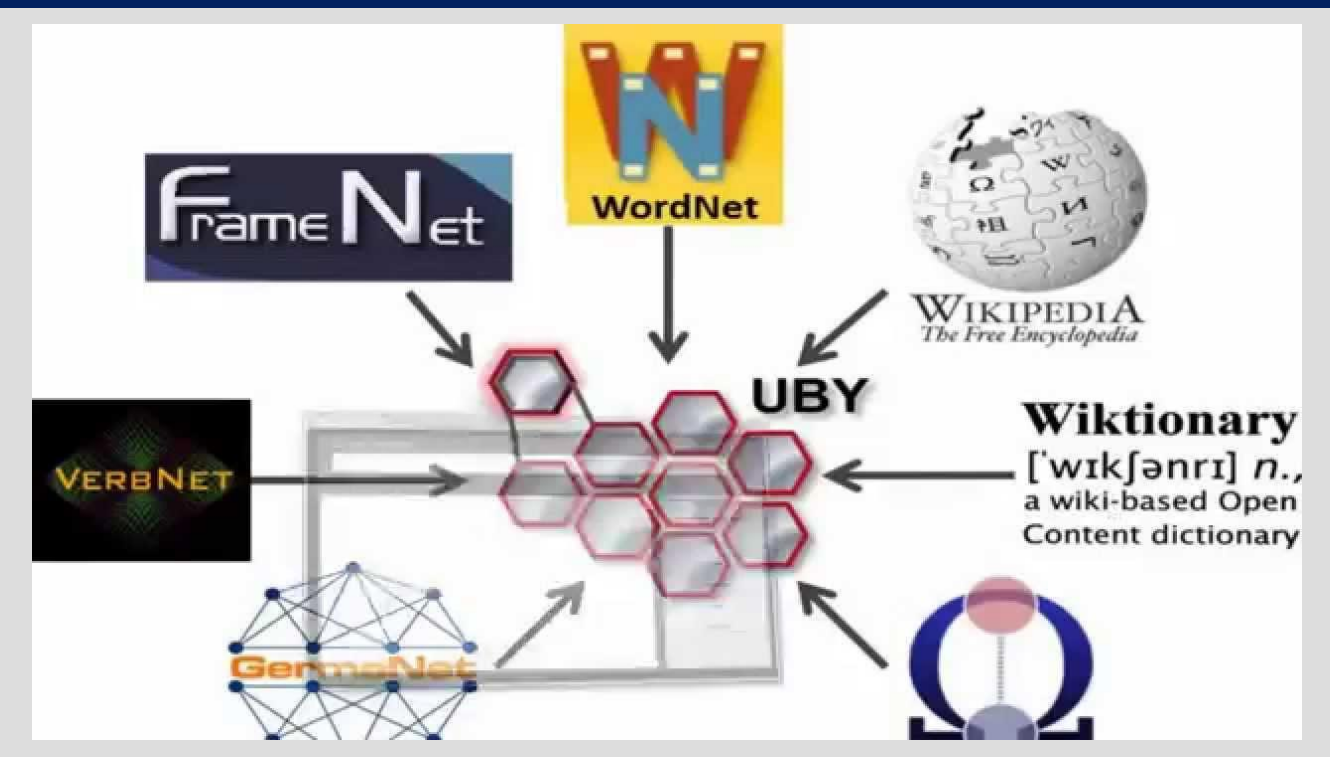

Gracias a la implementación de **WordNet** se han desarrollado hoy en día múltiples recursos enfocados en colectar y organizar información semántica, tales como **Wikipedia** o **Dbpedia**.

### **Explorando WordNet desde NLTK (1)**

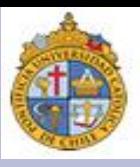

En NLTK contamos con una versión de **WordNet** como un corpus, el cual podemos emplear usando los **siguientes** comandos:

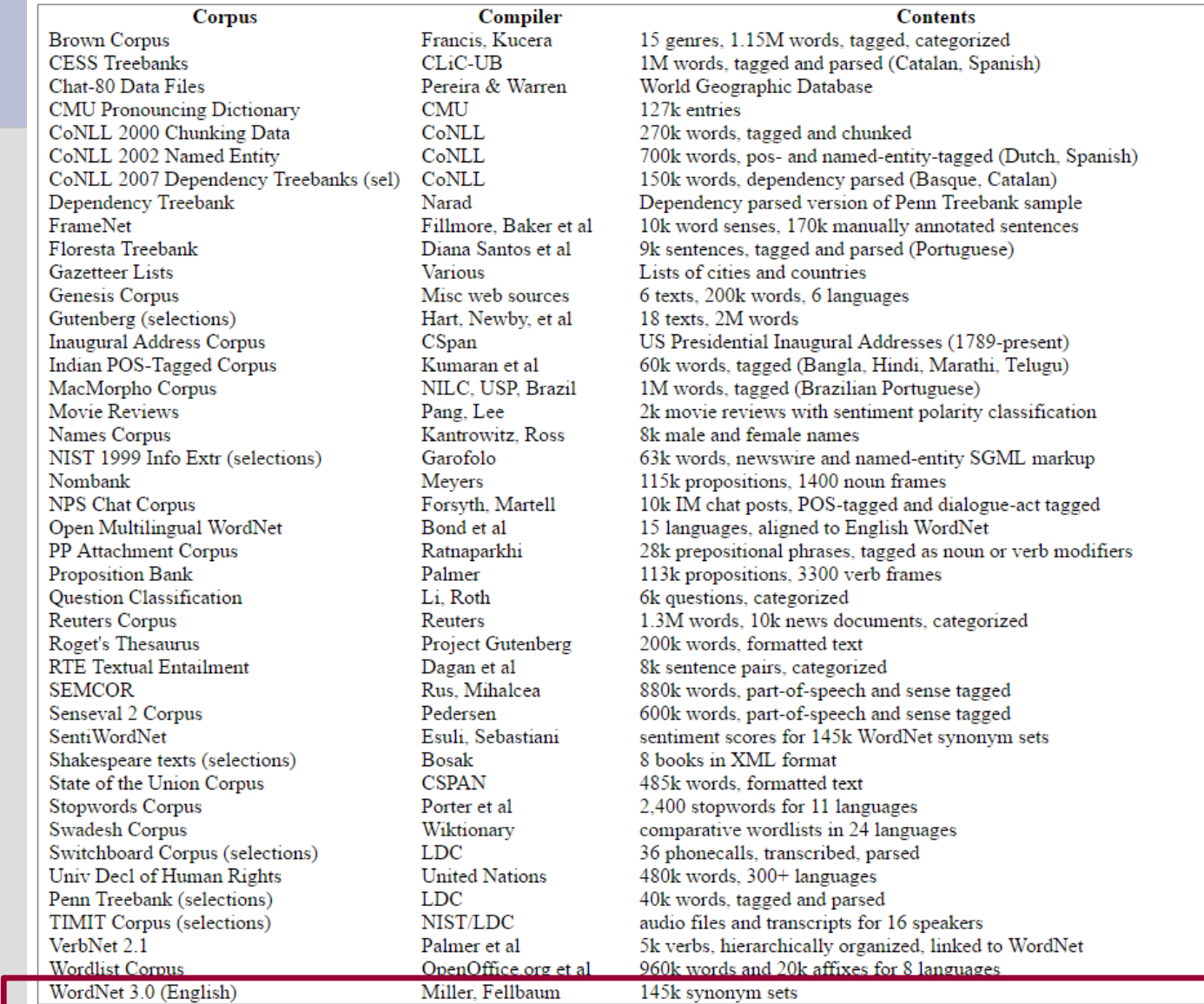

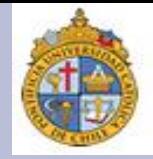

¿Qué se puede hacer con este corpus? Básicamente realizar consultas, de un modo similar a lo que podemos hacer con un diccionario electrónico accesible a través de comandos o instrucciones. Veamos:

import nltk, re, os

from nltk.corpus import wordnet as wn

wn.synset('car.n.01').lemma\_names() Out[3]: ['car', 'auto', 'automobile', 'machine', 'motorcar']

wn.synsets('motorcar') Out[4]: [Synset('car.n.01')]

#### 5 **Explorando WordNet desde NLTK (4)**

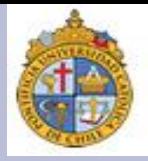

Cambiemos el ejemplo. ¿Qué cosa es un *wildcat*?:

wn.synsets('wildcat') Out[5]: [Synset('wildcat\_well.n.01'), Synset('beast.n.02'), Synset('wildcat.n.03'), Synset('wildcat.s.01'), Synset('unauthorized.s.02'), Synset('wildcat.s.03')]

Si asociamos *wildcat* con *beast*, ¿cómo podemos concebir al segundo? Algunos ejemplos:

wn.synset('beast.n.02').lemma\_names() Out[6]: ['beast', 'wolf', 'savage', 'brute', 'wildcat']

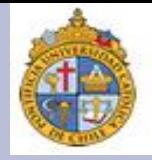

#### ¿Cuántos synsets podemos asociar con *cat*?:

```
wn.synsets('cat')
Out[7]:
[Synset('cat.n.01'),
Synset('guy.n.01'),
Synset('cat.n.03'),
Synset('kat.n.01'),
Synset('cat-o'-nine-tails.n.01'),
Synset('caterpillar.n.02'),
Synset('big_cat.n.01'),
Synset('computerized_tomography.n.01'),
Synset('cat.v.01'),
Synset('vomit.v.01')]
```
#### 7 **Explorando WordNet desde NLTK (6)**

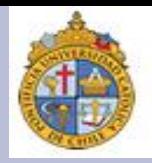

¿Qué lemas podemos ligar a la palabra *cat*?:

wn.synset('cat.n.01').lemma\_names() Out[8]: ['cat', 'true\_cat']

¿Hay una definición mínima para el lema *cat*?:

wn.synset('cat.n.01').definition() Out[9]: 'feline mammal usually having thick soft fur and no ability to roar: domestic cats; wildcats'

Curiosamente, no tenemos ejemplos que nos ayuden a comprender mejor qué cosa es *cat*:

wn.synset('cat.n.01').examples() Out[10]: []

#### 8 **Explorando WordNet desde NLTK (7)**

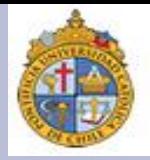

Cambiemos entonces a *car*, y obtenemos el siguiente ejemplo:

wn.synset('car.n.01').examples() Out[11]: ['he needs a car to get to work']

Volvamos con *cat*, y veamos cuántos synsets se asocian a todos los lemas posibles:

for synset in wn synsets('cat'): print(synset.lemma\_names())

Y el resultado es:

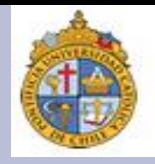

```
['cat', 'true_cat']
['guy', 'cat', 'hombre', 'bozo']
['cat']
['kat', 'khat', 'qat', 'quat', 'cat', 'Arabian_tea', 'African_tea']
["cat-o'-nine-tails", 'cat']
['Caterpillar', 'cat']
['big_cat', 'cat']
['computerized_tomography', 'computed_tomography', 'CT', 
'computerized_axial_tomography', 'computed_axial_tomography', 
'CAT']
['cat']
['vomit', 'vomit_up', 'purge', 'cast', 'sick', 'cat', 'be_sick', 'disgorge', 
'regorge', 'retch', 'puke', 'barf', 'spew', 'spue', 'chuck', 'upchuck', 
'honk', 'regurgitate', 'throw_up']
```
#### 10 **Explorando WordNet desde NLTK (9)**

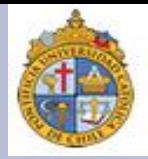

Ahora pasemos a ver cómo podemos generar hipónimos asociados a una palabra. Usemos la siguiente instrucción:

 $motorcar = wn.synset('car.n.01')$ 

types\_of\_motorcar = motorcar.hyponyms()

Supongamos que los hipónimos asociados a *car* cuentan con un índice que inicia en *0* (cero). ¿Cuál es el primero?:

types\_of\_motorcar[0] Out[33]: Synset('ambulance.n.01')

#### 11 **11 11 11 11 11 11 11 11 11 Explorando WordNet desde NLTK (9)**

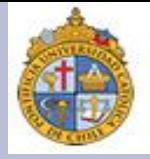

Pasemos entonces a identificar todos los hipónimos, y para hacer esto, podemos organizarlos con la siguiente instrucción:

sorted(lemma.name() for synset in types\_of\_motorcar for lemma in synset.lemmas())

#### Y el resultado es:

['Model T', 'S.U.V.', 'SUV', 'Stanley Steamer', 'ambulance', 'beach waggon', beach\_wagon', 'bus', 'cab', 'compact', 'compact\_car', 'convertible', 'coupe<sup>t</sup>, 'cruiser', 'electric', 'electric\_automobile', 'electric\_car', 'estate car', 'gas guzzler', 'hack', 'hardtop', 'hatchback', 'heap', 'horseless\_carriage', 'hot-rod', 'hot\_rod', 'jalopy', 'jeep', 'landrover', 'limo', 'limousine', 'loaner', 'minicar', 'minivan', 'pace\_car', 'patrol\_car', 'phaeton', 'police\_car', 'police\_cruiser', 'prowl\_car', 'race\_car', 'racer', 'racing\_car', 'roadster', 'runabout', 'saloon', 'secondhand\_car', 'sedan', 'sport\_car', 'sport\_utility', 'sport\_utility\_vehicle', 'sports\_car', 'squad\_car', 'station\_waggon', 'station\_wagon', 'stock\_car', 'subcompact', 'subcompact\_car', 'taxi', 'taxicab', 'tourer', 'touring\_car', 'two-seater', 'used-car', 'waggon', 'wagon']

#### <u>ا ب</u> **Explorando WordNet desde NLTK (10)**

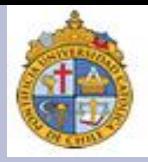

Hagamos el camino contrario: ¿cuál es el hiperónimo de *motorcar*?:

motorcar.hypernyms() Out[35]: [Synset('motor\_vehicle.n.01')]

Dado que estamos analizando relaciones semánticas de tipo jerárquicas, supondríamos que podemos desplazarnos desde un nivel inferior (hipónimo) hasta uno superior (hiperónimo).

Si identificamos estos desplazamientos con el nombre *path*, ¿cuántos caminos podemos recorrer hasta llegar al último hiperónimo asociado a *motorcar*? Primero ubiquemos cuántos *paths* tenemos:

paths = motorcar.hypernym\_paths()

len(paths) Out[37]: 2

### **Explorando WordNet desde NLTK (11)**

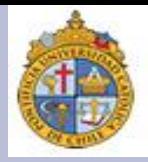

Ahora, vamos a recorrerlos cada uno. Usemos esta instrucción:

[synset.name() for synset in paths[0]]

#### El resultado es:

['entity.n.01', 'physical\_entity.n.01', 'object.n.01', 'whole.n.02', 'artifact.n.01', instrumentality.n.03', 'container.n.01', 'wheeled\_vehicle.n.01', 'self-propelled vehicle.n.01', 'motor\_vehicle.n.01', 'car.n.01']

¿Qué pasa cuando hacemos el recorrido del *path 1*? Veamos:

[synset.name() for synset in paths[1]]

['entity.n.01', 'physical\_entity.n.01', 'object.n.01', 'whole.n.02', 'artifact.n.01', instrumentality.n.03', 'conveyance.n.03', 'vehicle.n.01', 'wheeled vehicle.n.01', 'self-propelled\_vehicle.n.01', 'motor\_vehicle.n.01', 'car.n.01']

Un tema interesante que emerge a partir del uso de WordNet es la posibilidad de determinar qué tan cercanos o alejados los significados propios de un grupo de palabras.

A esto se le conoce usualmente como similitud semántica, la cual puede ser medida para determinar si hay cercanía o no.

Veamos un ejemplo usando WordNet. Escriban los siguientes comandos:

right = wn.synset('right\_whale.n.01')

 $orca = wn.synset('orca.n.01')$ 

minke = wn.synset('minke\_whale.n.01')

tortoise = wn.synset('tortoise.n.01')

novel = wn.synset('novel.n.01')

### <sup>14</sup>**Similitud semántica (1)**

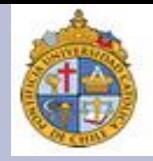

¿Qué relación hay en el significado de las palabras anteriores? Veamos:

right.lowest\_common\_hypernyms(minke) Out[45]: [Synset('baleen\_whale.n.01')]

right.lowest\_common\_hypernyms(orca) Out[46]: [Synset('whale.n.02')]

right.lowest\_common\_hypernyms(tortoise) Out[47]: [Synset('vertebrate.n.01')]

right.lowest\_common\_hypernyms(novel) Out[48]: [Synset('entity.n.01')]

#### |<br>| *C* **Similitud semántica (3)**

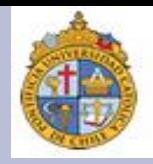

Si nos imaginamos un árbol conceptual (esto es, un grafo que represente una taxonomía), ¿en qué posiciones quedarían las entidades asociadas a nuestras palabras? Veamos:

> wn.synset('baleen\_whale.n.01').min\_depth() Out[49]: 14

wn.synset('whale.n.02').min\_depth() Out[50]: 13

wn.synset('vertebrate.n.01').min\_depth() Out[51]: 8

```
wn.synset('entity.n.01').min_depth()
Out[52]: 0
```
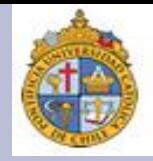

Finalmente, derivemos una medida de similitud entre todas las palabras que tenemos en la lista, usando la instrucción *path\_similarity*. Consideremos que nuestro hiperónimo es *right-whale* (en español, se le conoce como ballena franca), ¿cuán cercanas o alejadas están de su significado las otras palabras?:

> right.path\_similarity(minke) Out[53]: 0.25

right.path\_similarity(orca) Out[54]: 0.16666666666666666

right.path\_similarity(tortoise) Out[55]: 0.07692307692307693

right.path\_similarity(novel) Out[56]: 0.043478260869565216

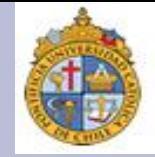

# Gracias por su atención

**Blog del curso:** [http://cesaraguilar.weebly.com/introduccioacuten-a-la](http://cesaraguilar.weebly.com/introduccioacuten-a-la-linguumliacutestica-computacional.html)linguumliacutestica-computacional.html